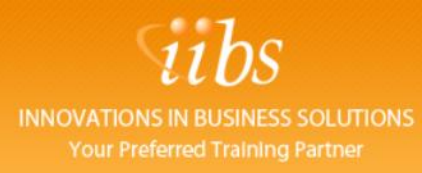

## **CONTROLLING (CO)**

## **INTRODUCTION**

The purpose of the Controlling (CO) module in SAP is to provide organizations with a method of slicing and dicing data to view costs from an internal management perspective and provide a view of profitability beyond that of basic financial reporting. This training program is for individuals who whish to learn how to set up Management Accounting with SAP FI.

Controlling provides you with information for management decision-making. It facilitates coordination, monitoring and optimization of all processes in an organization. This involves recording both the consumption of production factors and the services provided by an organization. Controlling (CO) and Financial Accounting (FI) are independent components in the SAP system. The data flow between the two components takes place on a regular basis.

You can determine variances by comparing actual data with plan data. These variance calculations enable you to control business flows. Income statements such as, contribution margin accounting, are used to control the cost efficiency of individual areas an organization, as well as the entire organization.

During this course you will learn how to set up cost object controlling and implement profitability

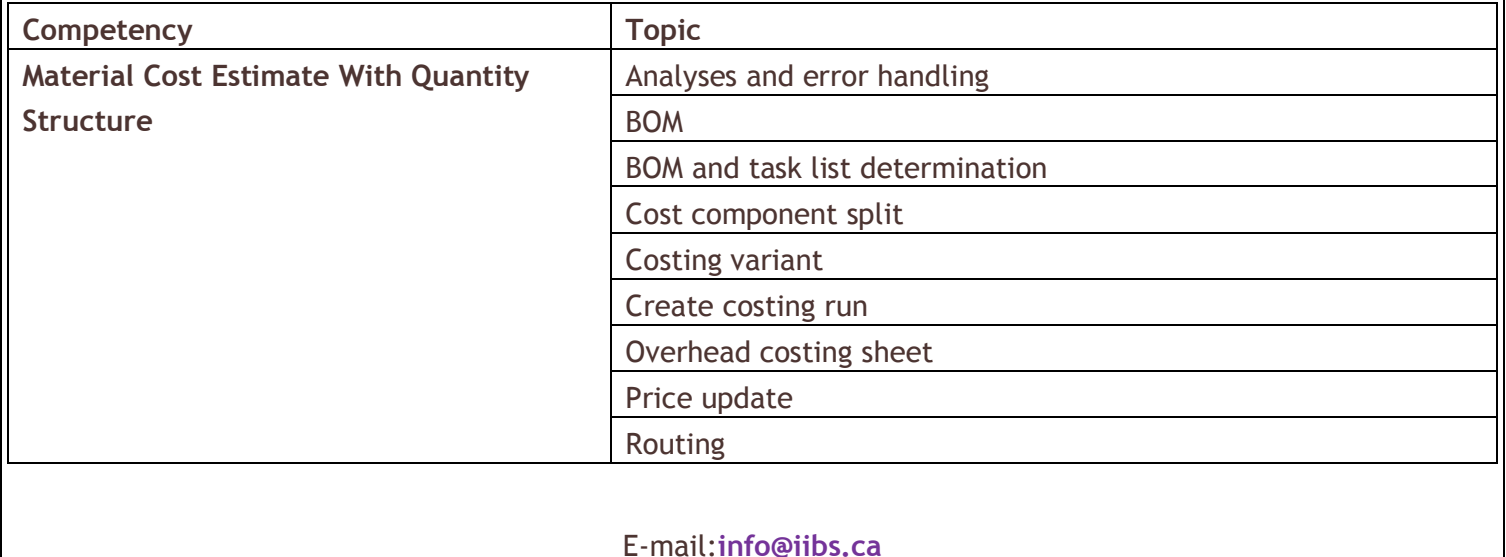

## **Course Contents:**

INNOVATIONS IN BUSINESS SOLUTIONS<br>Your Preferred Training Partner

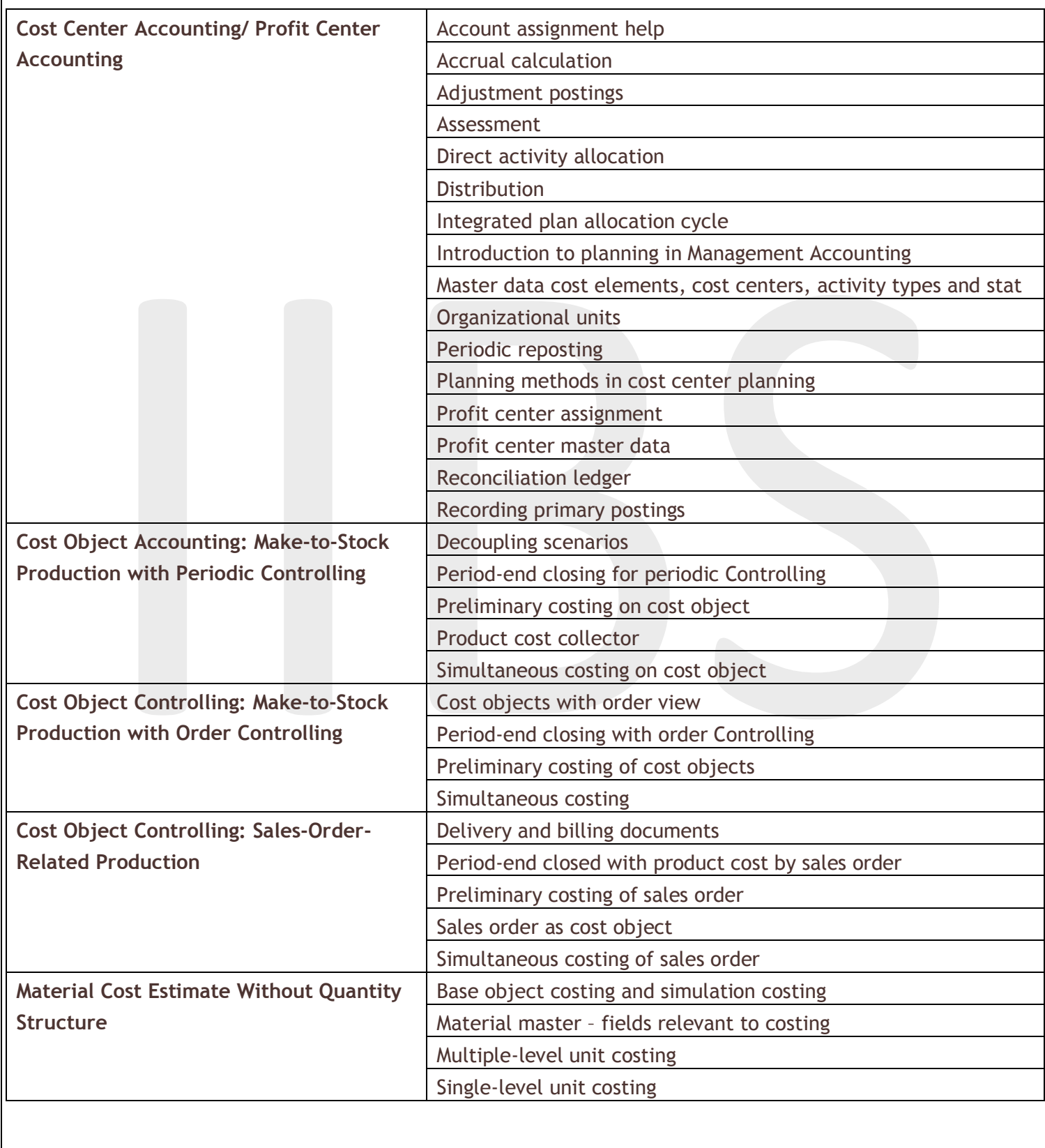

E-mail:**info@iibs.ca**

**INNOVATIONS IN BUSINESS SOLUTIONS** 

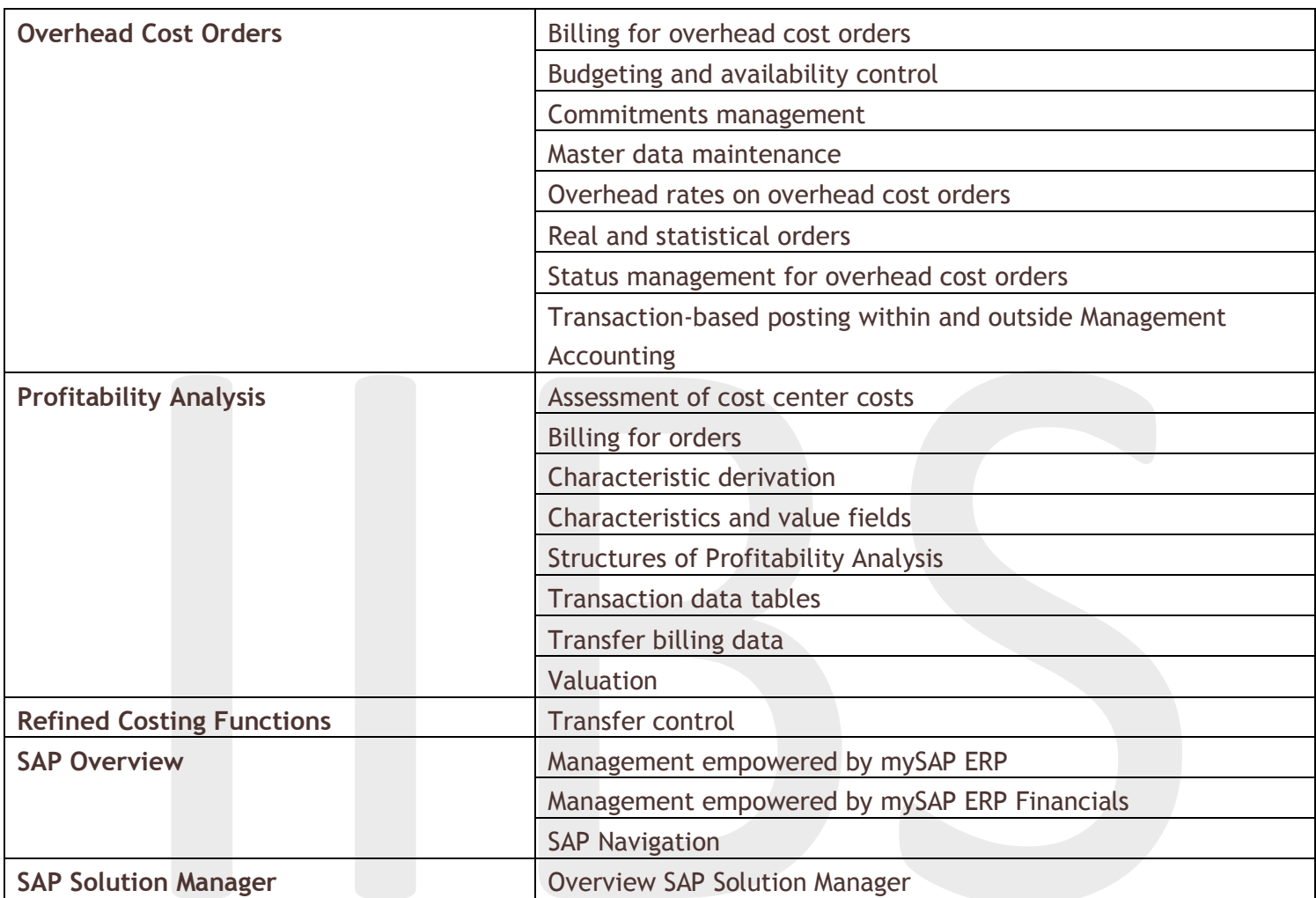

……………………………………………

## **SAP Training, SAP Training Toronto, SAP Training Mississauga**

3